Information Integration Lecture 12

# Query Folding

Michael Kassoff Spring 2003

#### Answering Queries Using Resources

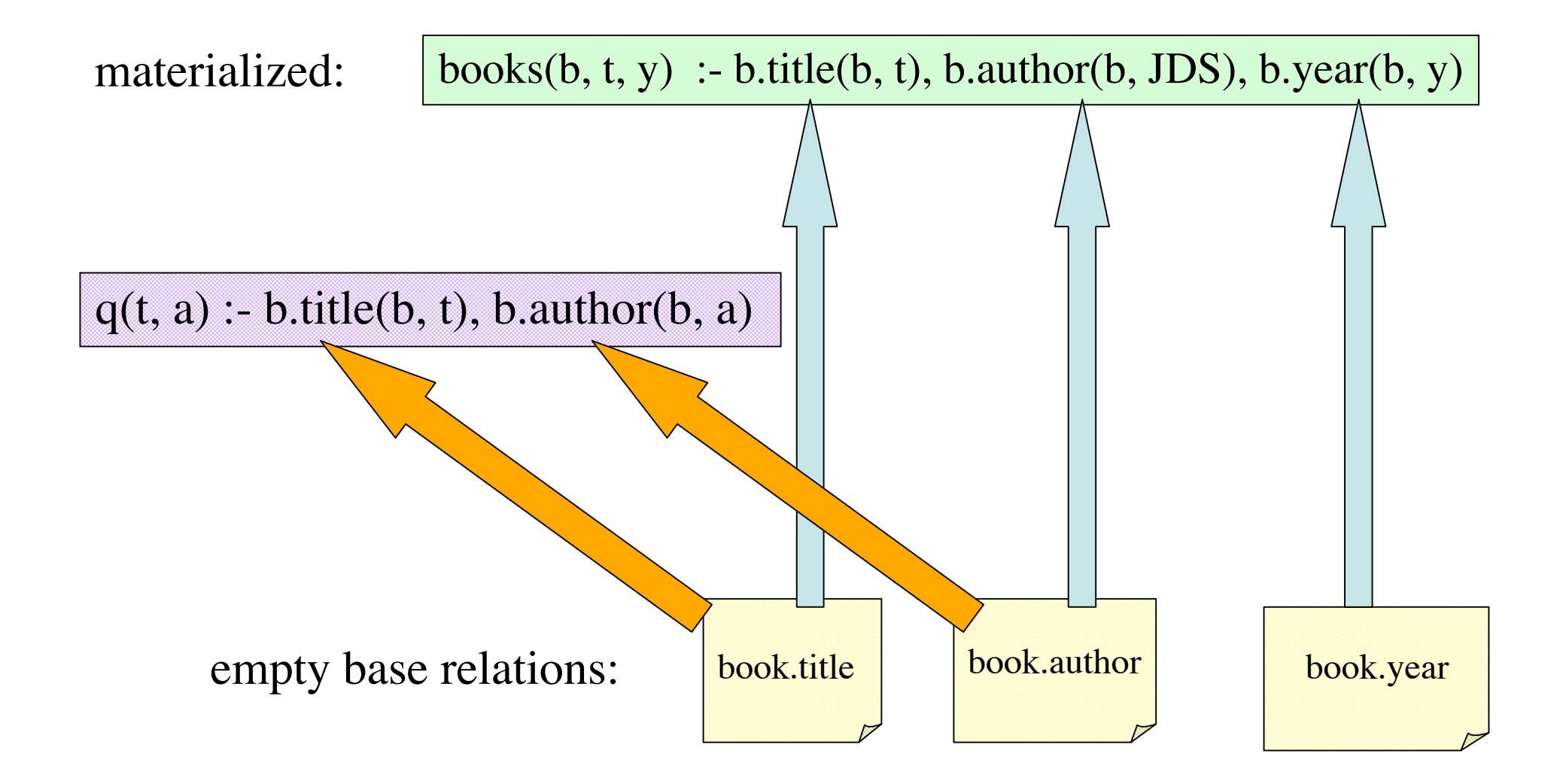

### Answering Queries Using Resources

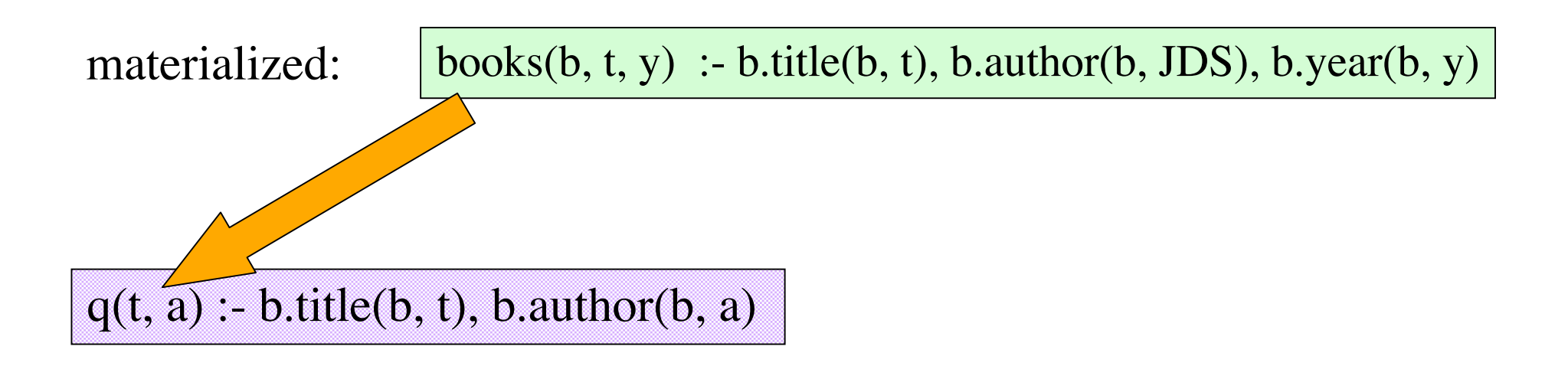

book.title book.author book.year empty base relations:

### Running Example

Pivot Schema

Book.Title Book.Author Book.Printing Printing.Date

 $loc(b, t, a)$  :- b.title(b, t), b.author(b, a)

**Resources** 

fan(b, d) :- b.author(b, JDS), b.printing(b, p), p.date(p, d)

#### Query Plans

Query:  $\vert q(t, a)$  :- b.title(b, t), b.author(b, a), b.printing(b, p), p.date(p, 1951)

 $loc(b, t, a)$  :- b.title(b, t), b.author(b, a)

Resources:

fan(b, d) :- b.author(b, JDS), b.printing(b, p), p.date(p, d)

Query plan:  $q(t, a)$ : loc(b, t, a), fan(b, 1951)

### Query Folding

• Treat intensional predicates as being extensional

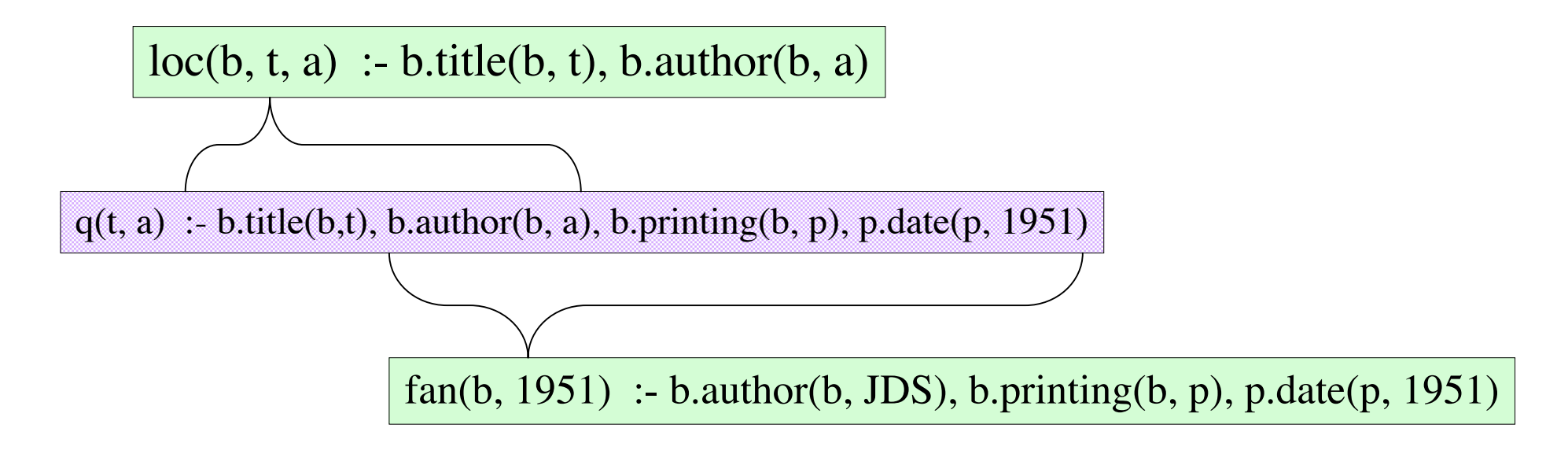

**folded query:**

 $q(t, a)$ : - loc(b, t, a), fan(b, 1951)

### Query Containment

- A query  $Q_1$  is *contained* in another query  $Q_2$ if  $Q<sub>1</sub>(D) \subseteq Q<sub>2</sub>(D)$  for all databases *D*  $-$  Denoted  $Q_1 \subseteq Q_2$
- Two queries are *equivalent* if  $Q_1 \subseteq Q_2$  and  $Q_2 \subseteq Q_1$

 $-$  Denoted  $Q_1 = Q_2$ 

#### Maximal Containment

- Can't always find an equivalent query plan
- We'll settle for a maximally-contained plan
- A query plan *Q\** is *maximally-contained* in *Q* if:
	- $-Q^* \subseteq Q$
	- There is no rewriting Q' such that  $Q^* \subseteq Q' \subseteq Q$  and Q' is not equivalent to *Q*\*
- Maximal-containment is relative to the query language allowed (i.e., conjunctive, recursive)

#### Answering Queries Using Resources

We will look at 2 methods:

 Bucket Algorithm Inverse Rules

### The Bucket Algorithm

- High level idea: we need to extract tuples from the resources to plug into the subgoals of our query *Q*
- Create a bucket for each subgoal of *Q*
- Fill the bucket with potential sources of tuples for that subgoal
- Try all combinations of items in the buckets, and choose the maximally-contained combination

#### In More Detail

- Create a bucket *B* for each query subgoal  $S = S(t_1,...,t_n)$
- For each resource *v* that contains a subgoal  $R = s(u_1,...,u_n)$ , test if it is possible to get compatible tuples from *R*
	- Test "compatiblity" using unification
	- $-$  If compatible, let  $\sigma$  = mgu(*S*, *R*)
	- $-$  Place head( $\nu$ ) $\sigma$  into *B*

### Filling buckets

 $q(t, a)$  :- b.title(b, t), b.author(b, a), b.printing(b, p), p.date(p, 1951) Query:

 $loc(b, t, a)$  :- b.title(b, t), b.author(b, a)

Resources:  $\begin{bmatrix} \text{fan}(b, d) : b\text{.author}(b, JDS), b\text{.primitive}(b, p), p\text{.date}(p, d) \end{bmatrix}$ 

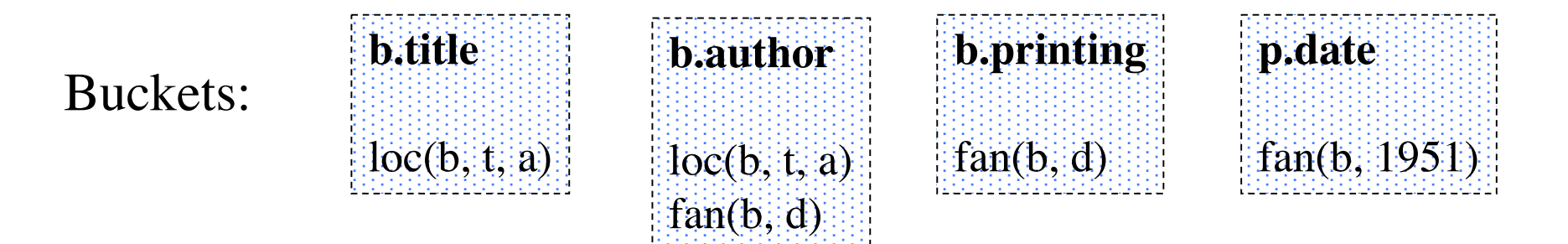

### Bucket Algorithm (cont'd)

- Consider all query plans built from resource literals, where one literal is taken from each bucket
- Test for containment of each generated query
	- If not contained, add constraints to make it contained if possible
- Choose the maximally-contained query plan

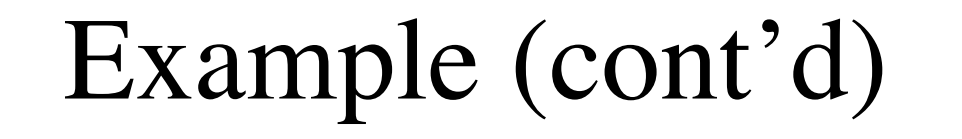

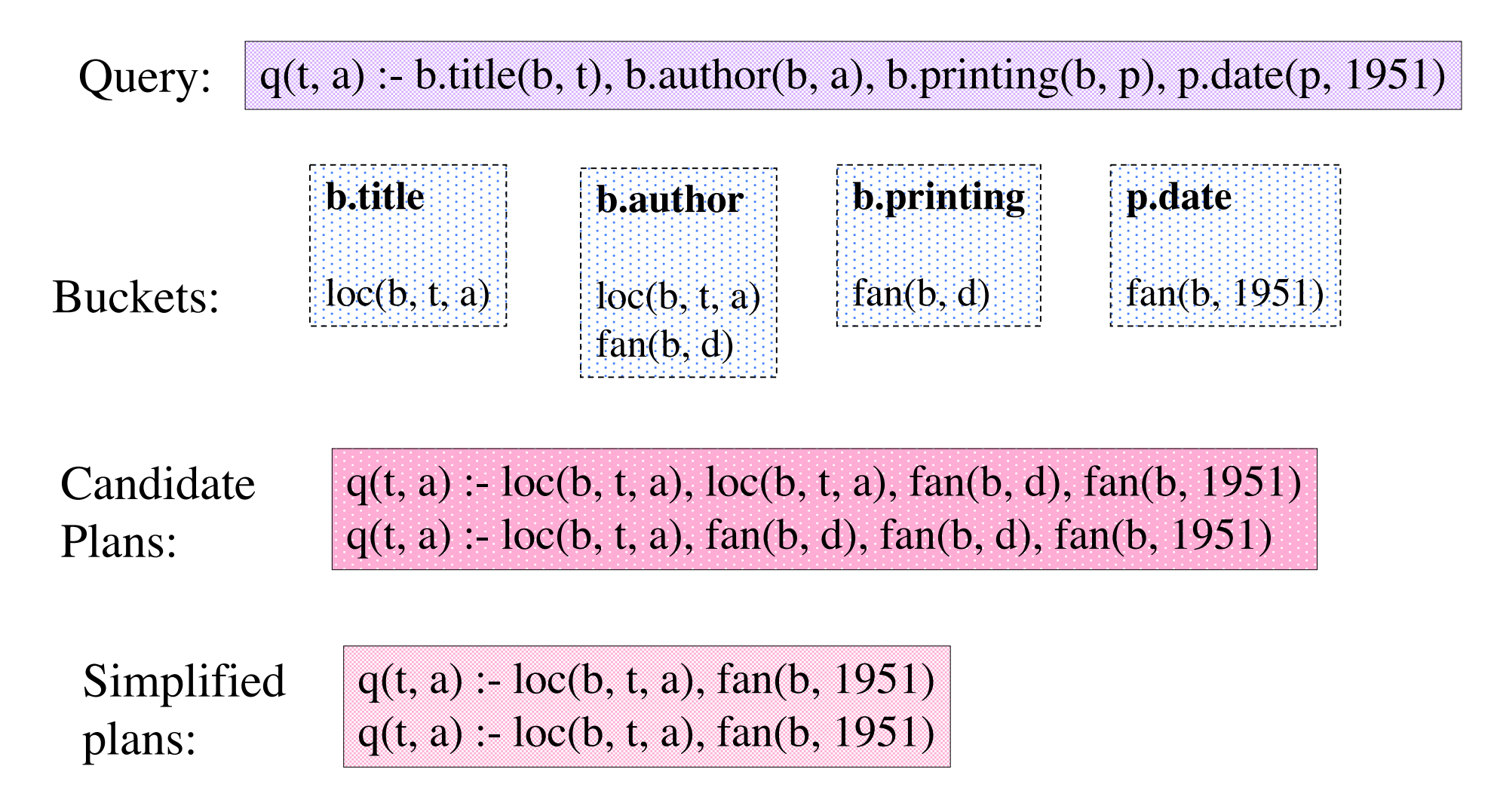

#### Bottom Line on the Bucket Algorithm

- Simple and intuitive
- Expensive to compute, in large part because containment tests are expensive (NP-complete for CQs, and worse if arithmetic predicates are allowed)
- Must be computed from scratch for each query
- Works only for CQs (with arithmetic predicates)

### The Inverse Rules Algorithm

- At a high level:
	- *Invert* the resource definitions, and then use these inverted rules to answer the original query

#### Inverse Rules

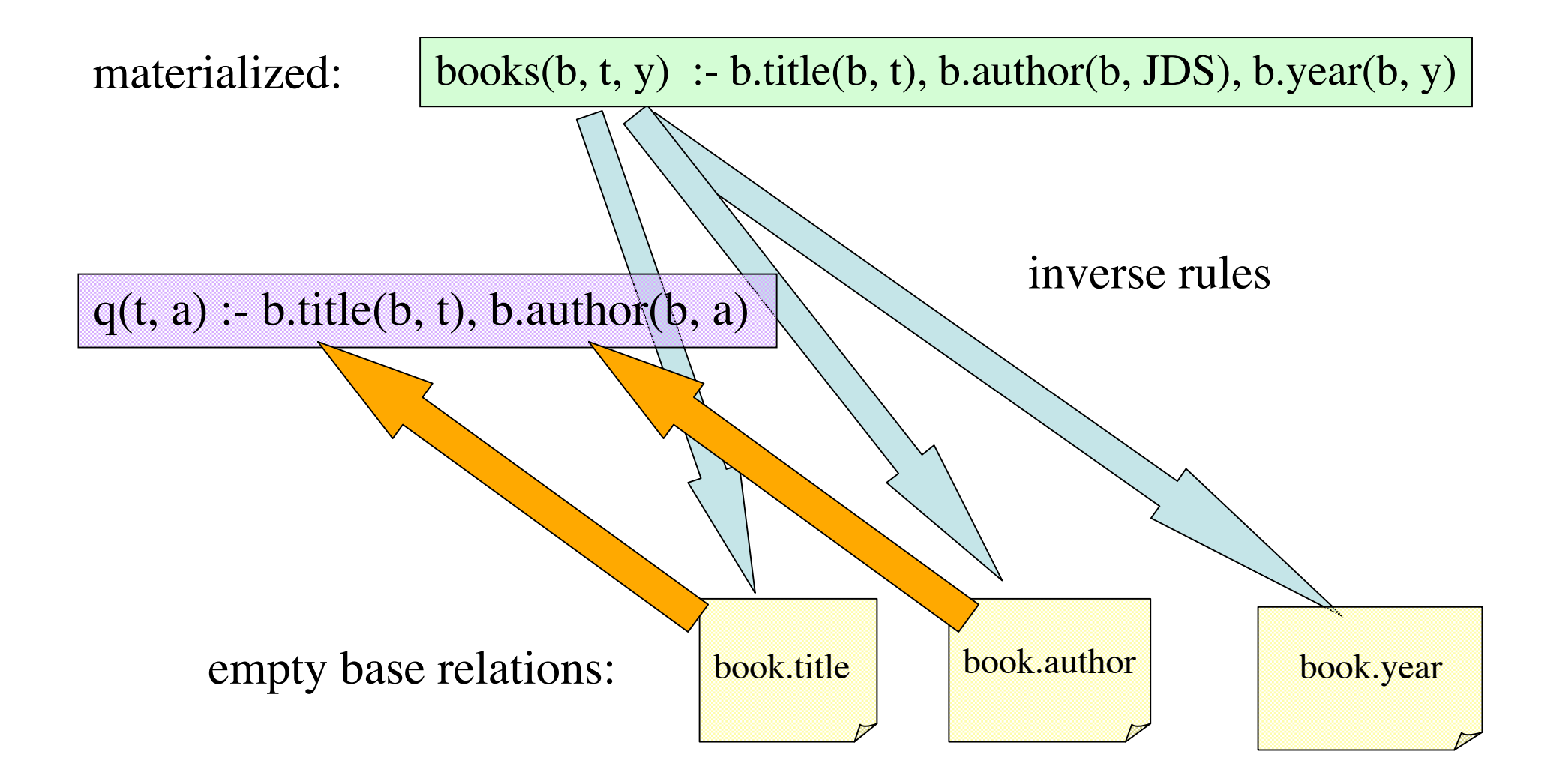

### Predicate Completion

The completion of a predicate says "that's all there is."

Say we have a resource flies $(X)$  with the following definition:

flies $(X)$ :- bird $(X)$ flies $(X)$ :- plane $(X)$ 

Then the completion of flies $(X)$  is:

bird(X)  $\vee$  plane(X) :- flies(X)

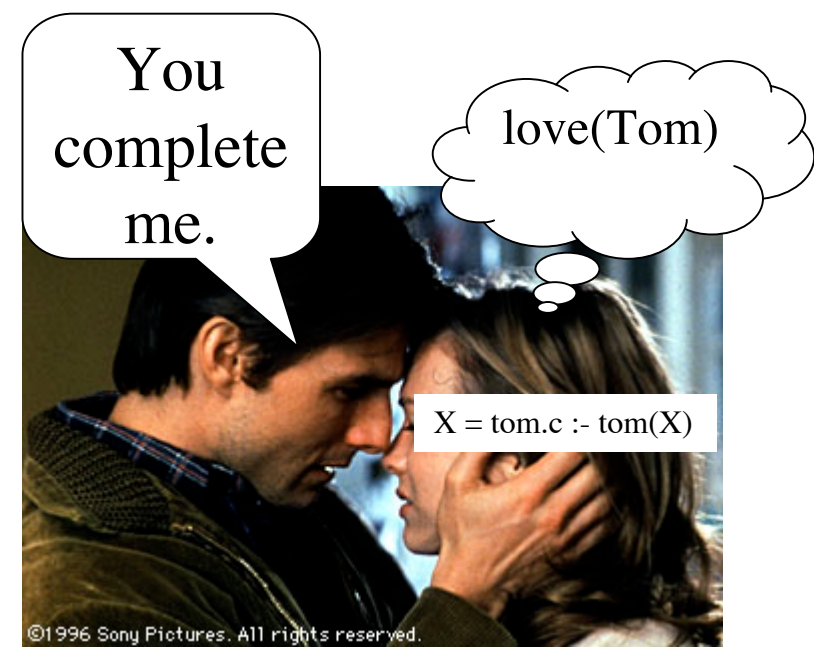

#### Inverse Rules

The completion of a resource definition puts the resource predicate on the right and the base predicates on the left!

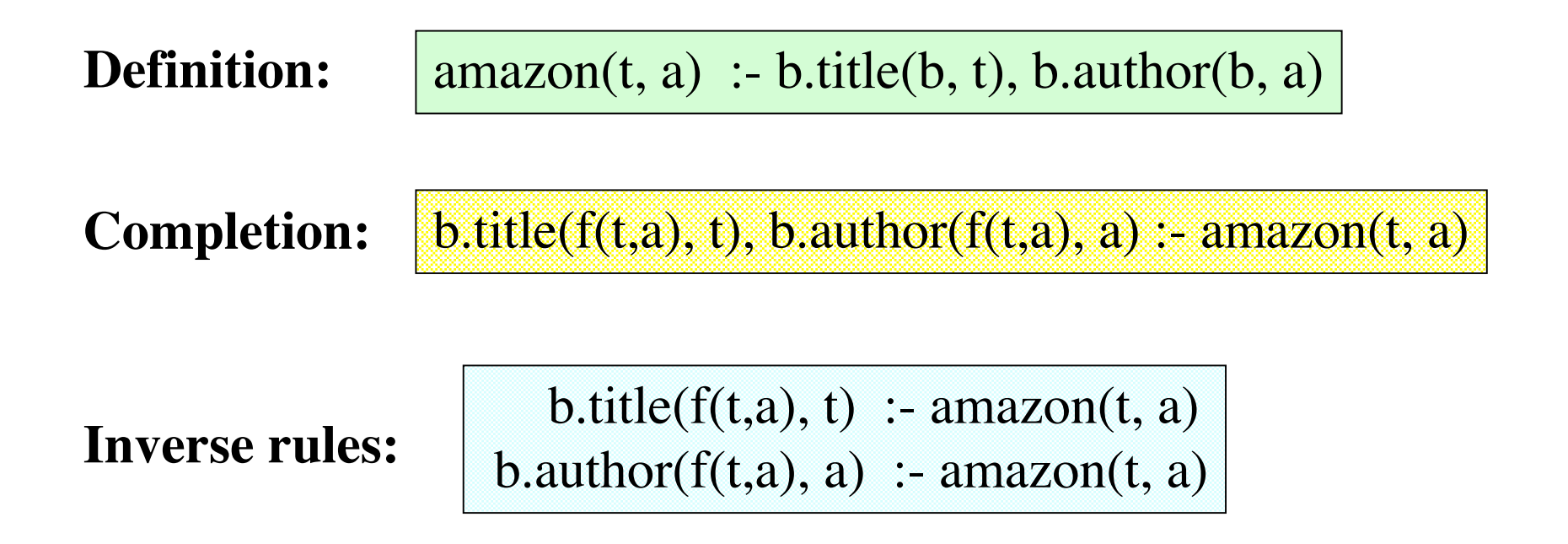

## Application of Inverse Rules

**Inverse rules:**

 $b.title(f(t,a), t)$  :- amazon(t, a)

b.author( $f(t,a)$ , a) :- amazon( $t$ , a)

{amazon("MD", HM), amazon("CITR", JDS)} **Resource:**

**Application:**

{b.title(f("MD", HM), "MD"), b.author(f("MD", HM), HM), b.title(f("CITR", JDS), "CITR"), b.author(f("CITR", JDS), JDS)}

### Inverse Rules Algorithm

- If resource definitions are conjunctive, we can simply:
- 1) In a preprocessing step, compute the inverse rules of our resource definitions
- 2) Given a query *Q* on the pivot schema, the query plan is simply *Q* together with the inverse rules
	- *Q* can even be a recursive query

### Inverse Rules Algorithm (step 1)

 $loc(b, t, a)$  :- b.title(b, t), b.author(b, a)

Resources:

fan(b, d) :- b.author(b, JDS), b.printing(b, p), p.date(p, d)

Inverse rules:

b.title(b, t) :-  $loc(b, t, a)$  $b.$ author $(b, a)$  :- loc $(b, t, a)$ b.author(b, JDS) :- fan(b, d) b.printing $(b, f(b,d))$  :- fan $(b, d)$  $p.data(f(b,d), d)$  :- fan $(b, d)$ 

### Inverse Rules Algorithm (step 2)

Query:  $\vert q(t, a)$  :- b.title(b, t), b.author(b, a), b.printing(b, p), p.date(p, 1951)

Query plan:

 $q(t, a)$ : b.title(b, t), b.author(b, a), b.printing(b, p), p.date(p, 1951)

b.title(b, t) :-  $loc(b, t, a)$ b.author $(b, a)$ :  $loc(b, t, a)$  $b$ .author( $b$ , JDS) :- fan( $b$ , d) b.printing $(b, f(b,d))$  :- fan $(b, d)$  $p.data(f(b,d), d)$ :- fan $(b, d)$ 

## Inverse Rules Algorithm (step 3)

 $q(t, a)$ : b.title(b, t), b.author(b, a), b.printing(b, p), p.date(p, 1951)

Query plan:

b.title(b, t) :-  $loc(b, t, a)$ b.author(b, a) :-  $loc(b, t, a)$ b.author $(b, JDS)$  :- fan $(b, d)$ b.printing $(b, f(b,d))$  :- fan $(b, d)$  $p.data(f(b,d), d)$ :- fan $(b, d)$ 

Resources: {loc(523-3, "CITR", JDS), loc(322-8, "MD", HM)} {fan(523-3, 1951), fan(523-3, 1979)}

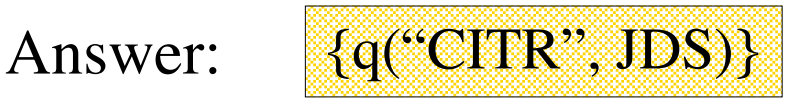

### Nice properties

- Despite the inclusion of function constants, the application of the inverse rules + query will always terminate. (*Why?*)
- Inverse rules always produces a maximallycontained rewriting

### 3-Colorability Example

Resources:

 $rgb(X) := color(X, red)$  $rgb(X)$ :  $color(X, green)$  $rgb(X)$ : color(X, blue)  $e(X, Y)$  :- edge $(X, Y)$ 

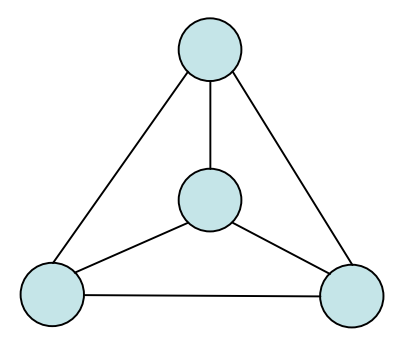

Query:  $q('yes'): edge(X, Y), color(X, Z), color(Y, Z)$ 

"Are there two adjacent nodes with the same color?"

(Returns 'yes' if the graph is *not* 3-colorable)

### Plan Using Disjunction

 $rgb(X) := color(X, red)$  $rgb(X) := color(X, green)$  $rgb(X) := color(X, blue)$ 

Resources:

 $e(X, Y)$  :- edge $(X, Y)$ 

 $q('yes')$  :- edge $(X, Y)$ , color $(X, Z)$ , color $(Y, Z)$ 

Query plan:

color(X, red)  $\vee$  color(X, greeen)  $\vee$  color(X, blue) :- rgb(X)  $edge(X, Y)$  :-  $e(X, Y)$ 

### Need for Recursive Query Plan

- If our sources are defined using union, sometimes the maximally contained query plan is recursive, *even if the original query wasn't recursive*
- In this case, we need to also include some contrapositives of rules

### Recursive Rewritings: Example

 $s1(X,Y)$  :- virgin(X, Y), major(X), major(Y)

Resources:

 $s2(X,Y)$  :- united $(X, Y)$ , major $(X)$ , major $(Y)$ 

 $s3(X,Y)$  :- virgin $(X, Y)$  $s3(X,Y)$  :- united $(X, Y)$ 

Query:  $\vert$  query() :- virgin(X, Y), united(Y, Z)

### Example (cont'd)

query() :- virgin(X, Y), united(Y, Z)

```
\negvirgin(X, Y) :- \negquery(), united(Y, Z)
\negunited(Y, Z) :- \negquery(), virgin(X, Y)
```
Query plan:

 $virgin(X, Y) := s1(X, Y)$ virgin(X, Y) :-  $s3(X, Y)$ ,  $\neg$ united(X, Y)

united $(X, Y)$  :- s2 $(X, Y)$ united(X, Y) :-  $s3(X, Y)$ ,  $\neg$ virgin(X, Y)

### Example (cont'd)

query() :- virgin(X, Y), united(Y, Z)

```
virgin(X,Y) := s1(X, Y)virgin(X,Y) :- virgin(X',X), s3(X, Y)
```
Query plan (simplified):

```
united(X, Y) :- s2(X, Y)united(X, Y) :- s3(X, Y), united(Y, Y')
```
The plan is recursive!

### +s of Inverse Rules Algorithm

- Demonstrates the power of Logic
	- What could be simpler? Just invert the rules and drop in any query you like
	- Works even for recursive queries and for resources defined using union, which the Bucket Method does not handle
	- In conjunctive case, once the inverse rules are computed, we can use them to make a query plan in constant time!